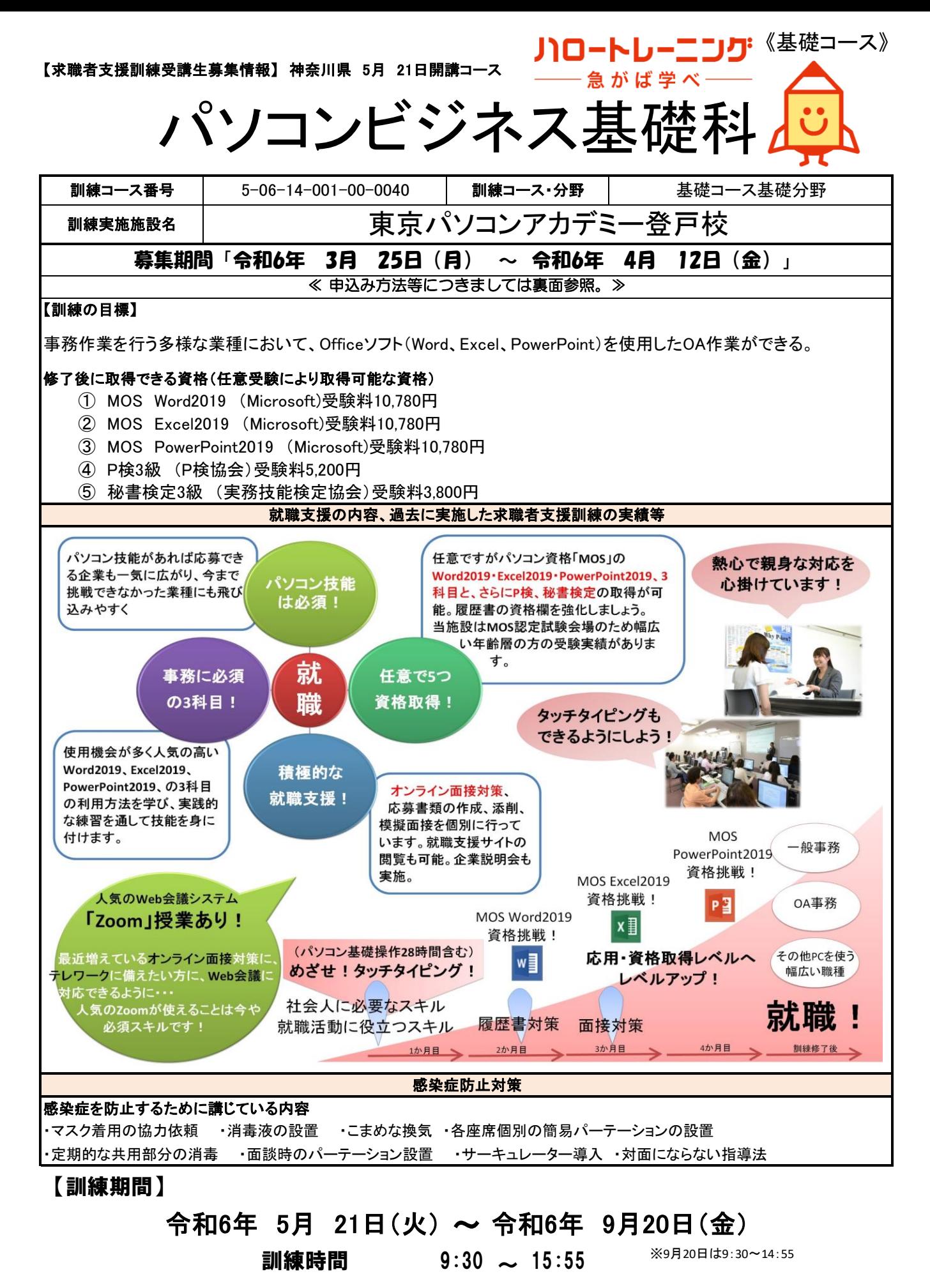

【訓練内容】※ 訓練内容の詳細につきましては、説明会(裏面参照)などでご確認できます。

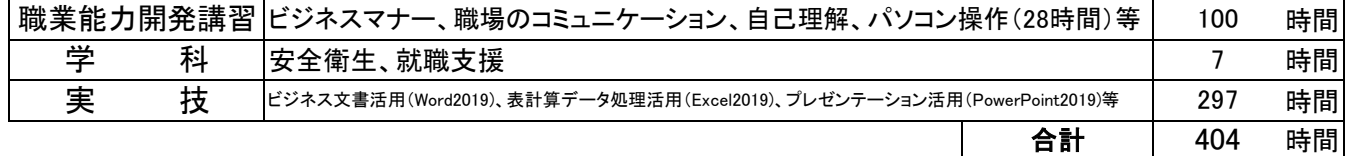

## 《基礎コース》

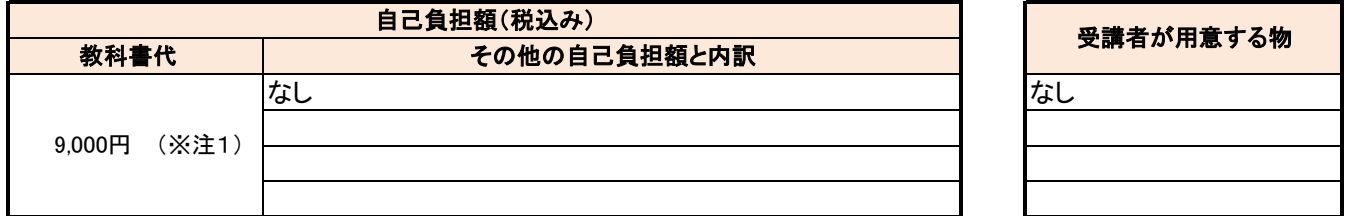

-<br>(※注1)教科書代等について、訓練開始直前に就職等の理由により辞退された場合、当該教科書代等を負担いただく場合があります。

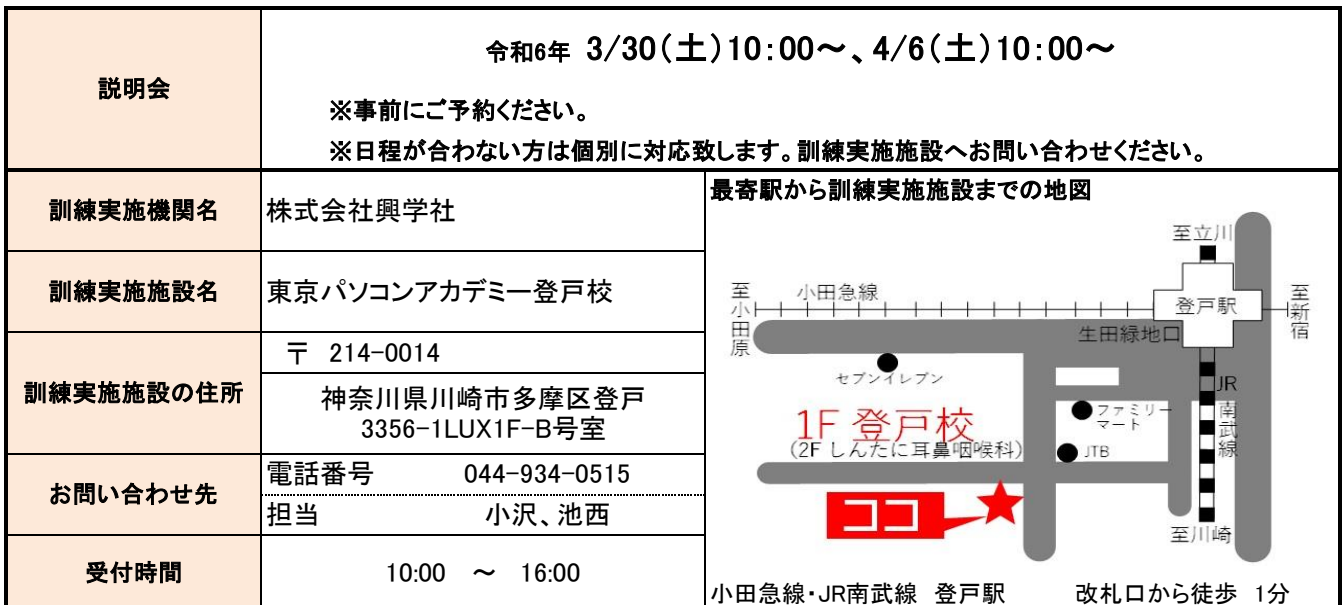

☆気になるコースの説明を聞くことができます。☆

☆申込み方法等☆

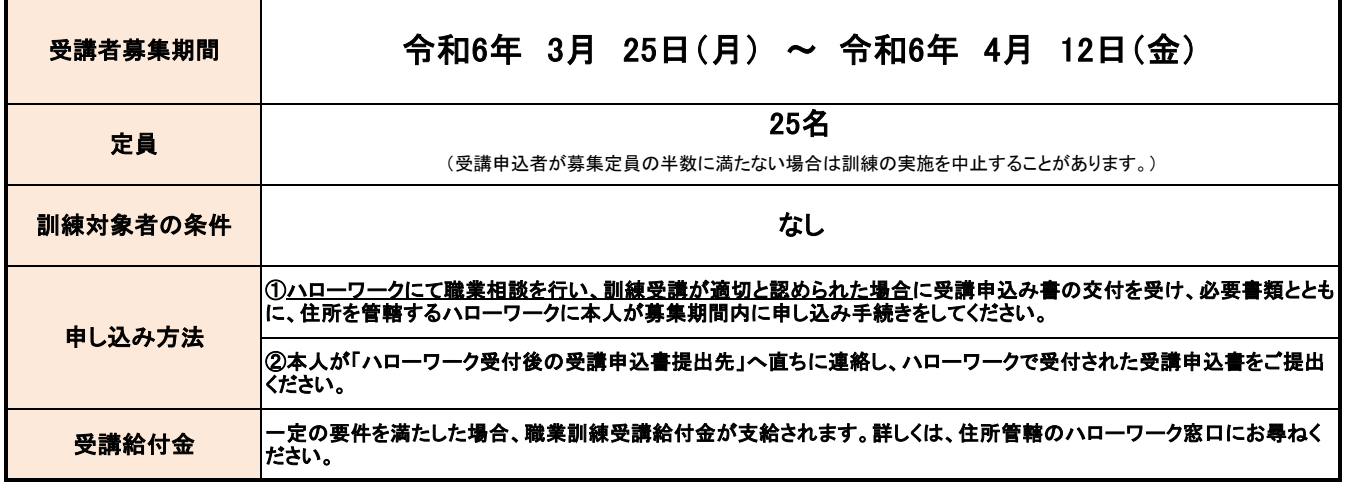

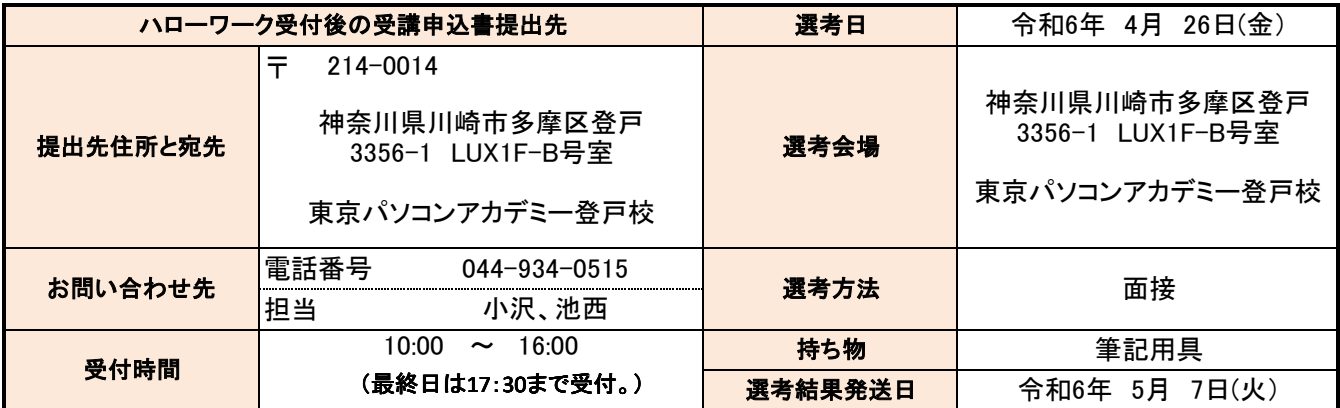

## 訓練カリキュラム

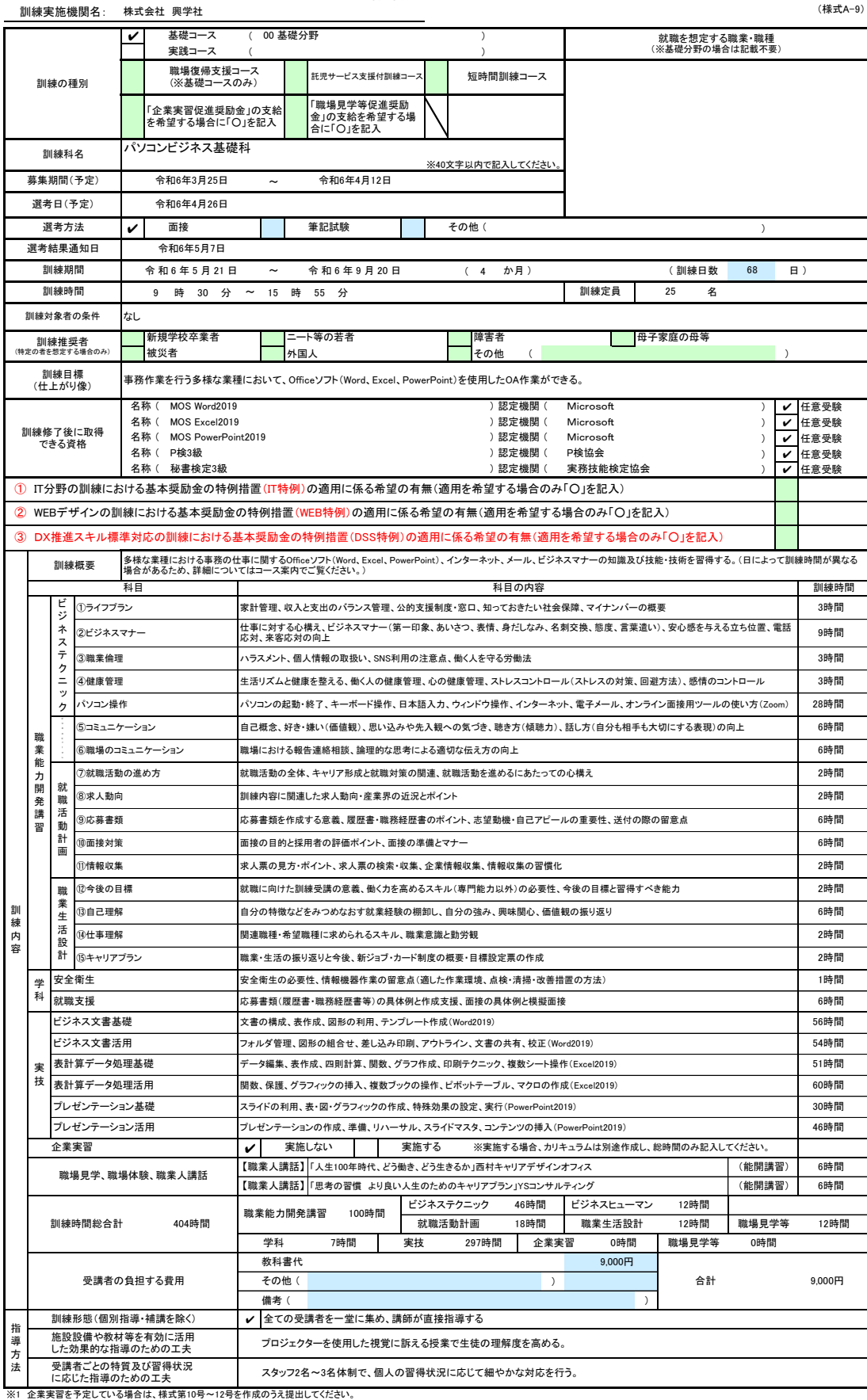

※1 企業実習を予定している場合は、様式第10号〜12号を作成のうえ提出してください。<br>※2 様式第1号の「日別計画表」を添付してださい。<br>※3 様式第1号の「日別計画表」を添付してださい。<br>※3 訓練様要者欄には、特に訓練を推奨する対象がある場合に、当てはまるもの全てのチェック様(口)にてを記入してください。<br>「「その他」の場合は、「訓練対象者の条件」欄に内容を記入してください。特にない場合はチェックは不要です。<br>※5 訓練時間には、